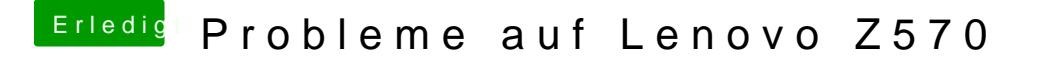

Beitrag von Schneelöwe vom 25. Januar 2012, 23:02

Guck mal im Bios ob du das Booten von USBmedien erst erlauben musst. Und allgemein: Guck mal das du direkt beim Booten das Bootemenü aufrufer dafür wird meistens während des Bootvorgangs genannt. Meist ist es Esc, F1,